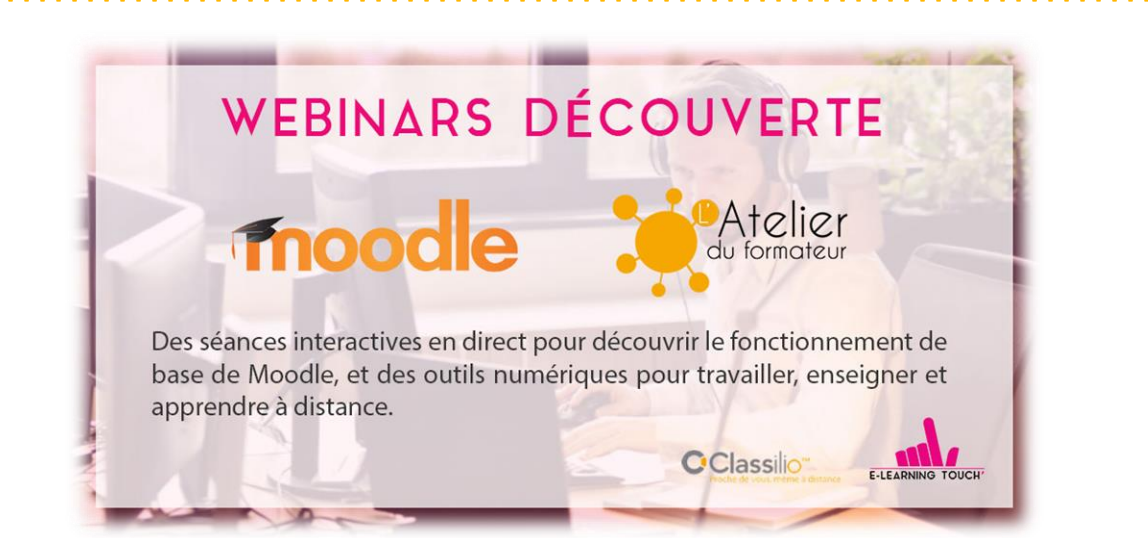

#### Vendredi 17 avril 2020 à 14h00 « La synthèse vocale en formation : ses applications pédagogiques»

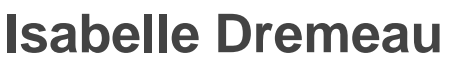

Consultante-Formatrice

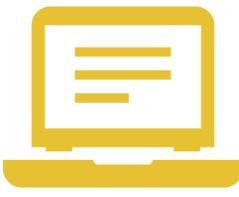

### Ne pas confondre

#### Reconnaissance vocale

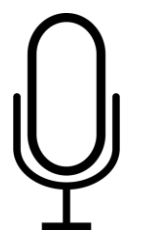

Transformation d'une **voix** en texte **écrit**

Synthèse vocale

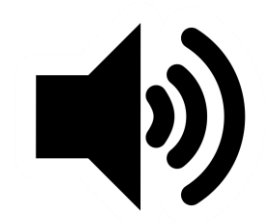

Transformation d'un texte **écrit** en texte **parlé**

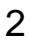

#### Reconnaissance vocale

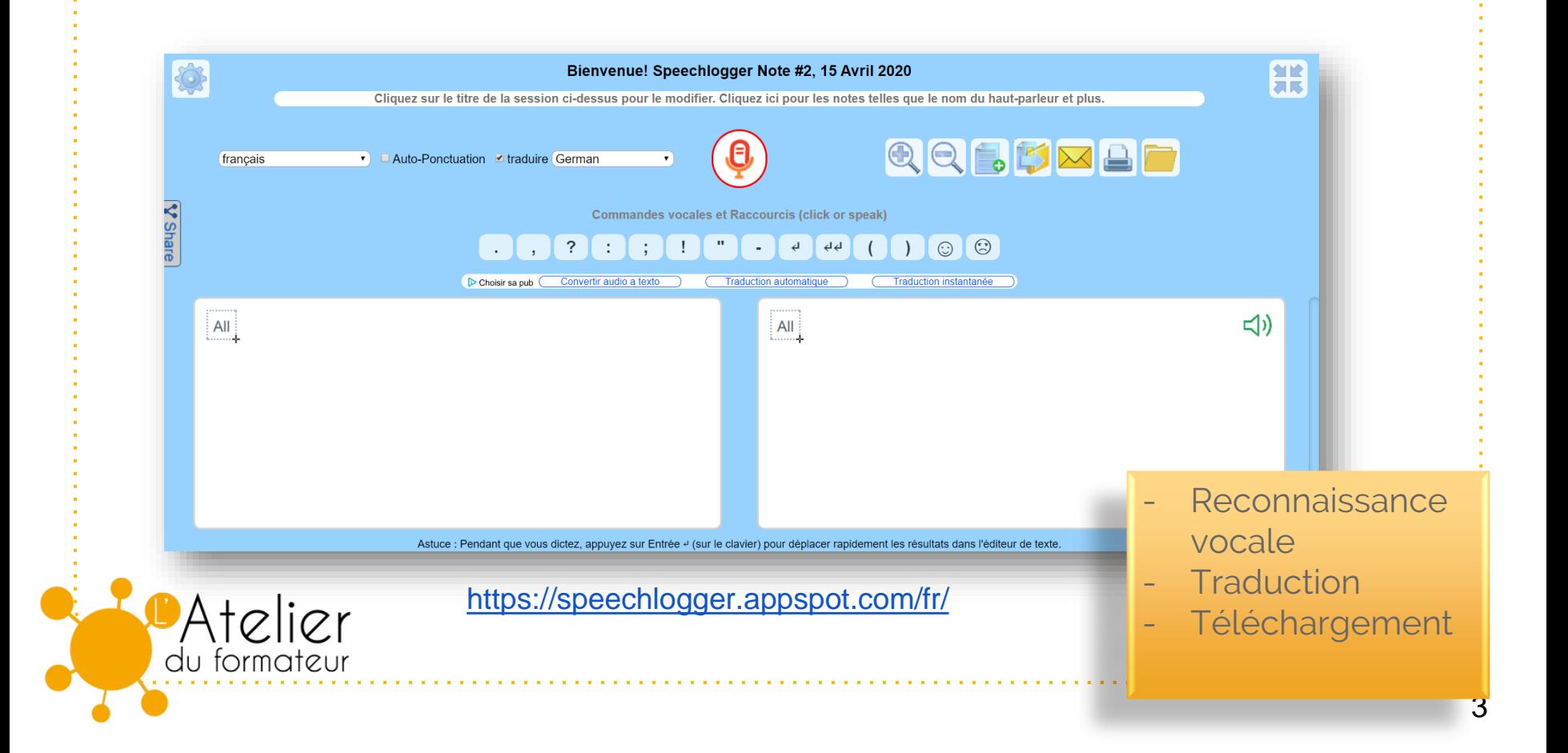

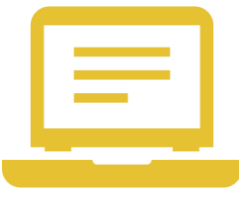

## Quelle plus-value ?

- Aide à la création de ressource
- Outil d'animation pédagogique
- Outil d'apprentissage

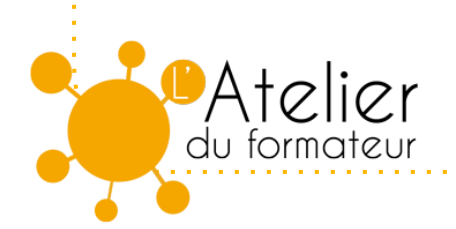

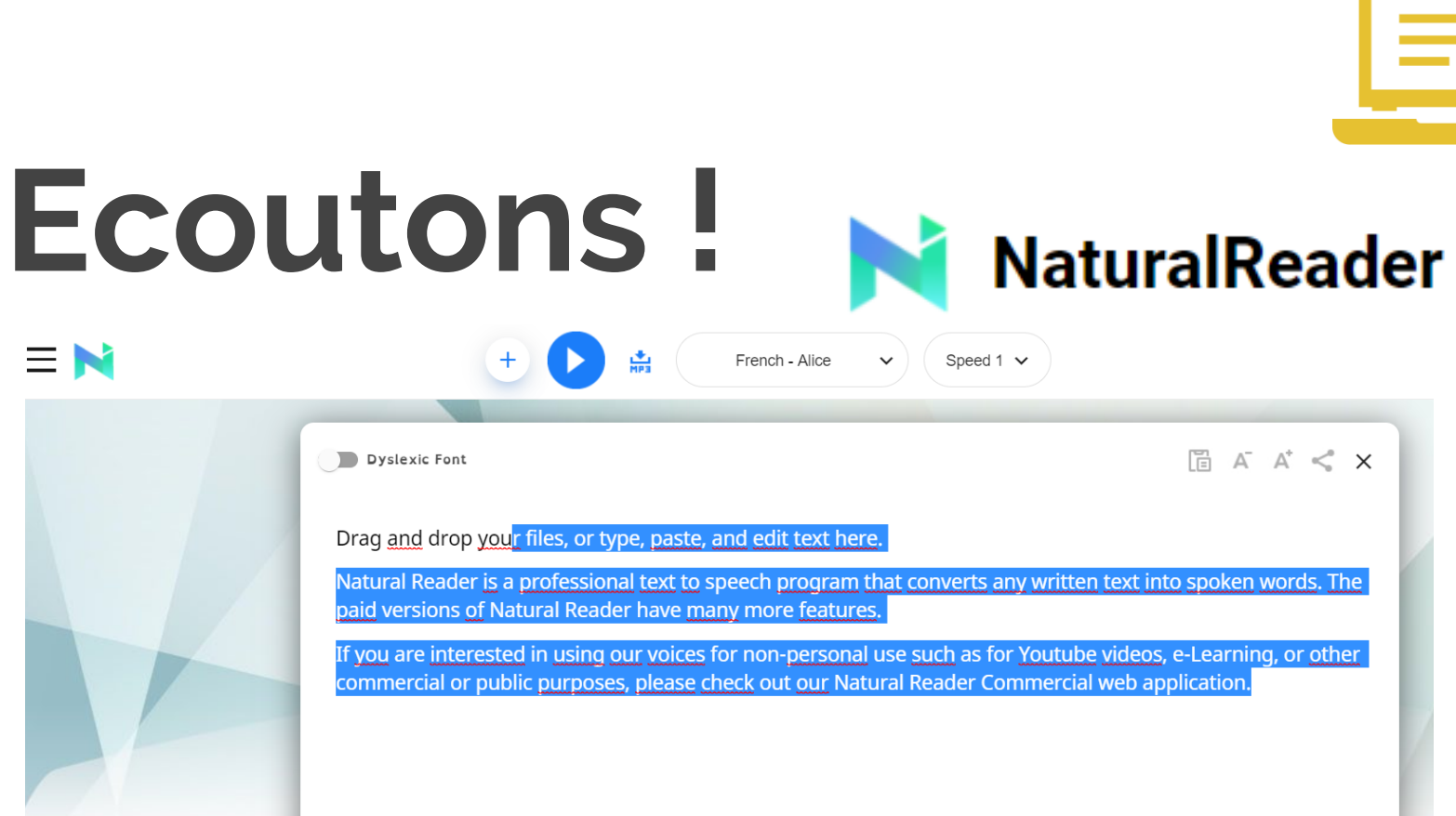

+ Open Documents pdf, txt, doc(x), epub, ods, odt, pages, ppt(x), png, jpeg.

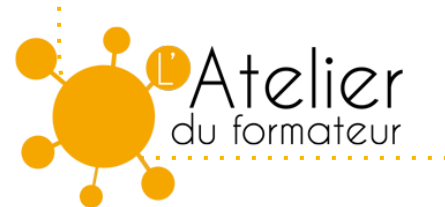

 $\equiv N$ 

https://www.naturalreaders.com/online/

# Un gadget ?

● Voix de **synthèese neuronale** / voix de synthese standard

- Les voix ajoutées sur le modules e-learning ne sont plus un élément de distraction
- C'est un **élément multimédia** à part entiere

du formateur

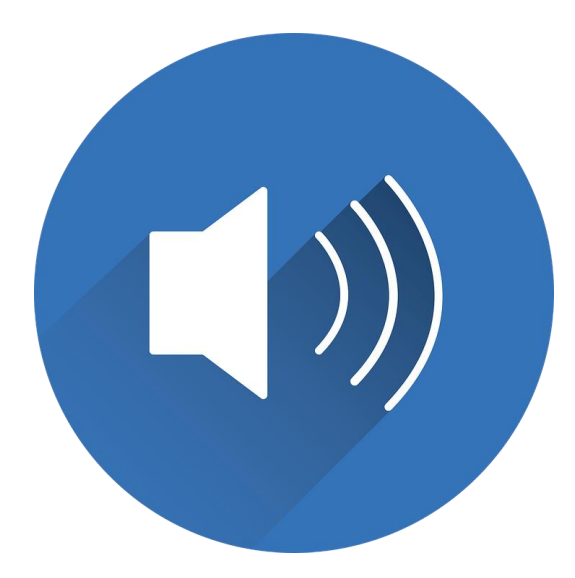

### Les applications pédagogiques

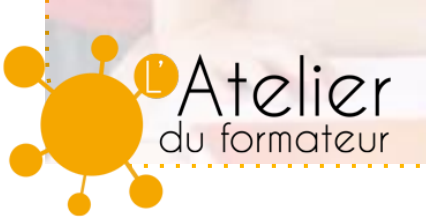

#### Avatar parlant?

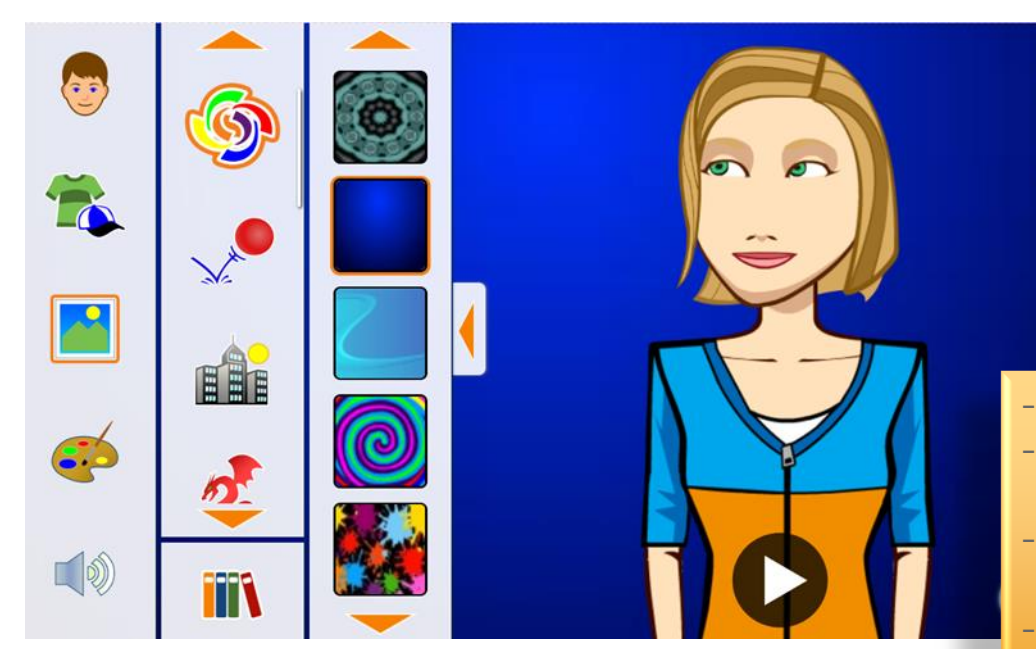

Atelier du formateur

https://l-www.voki.com/

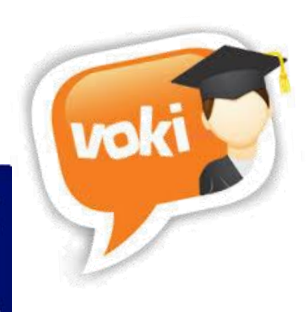

 $\overline{\mathbf{x}}$ 

- Personnalisation
- Choix de la langue
	- Pas de téléchargement Ni code embarqué

#### Faire écouter

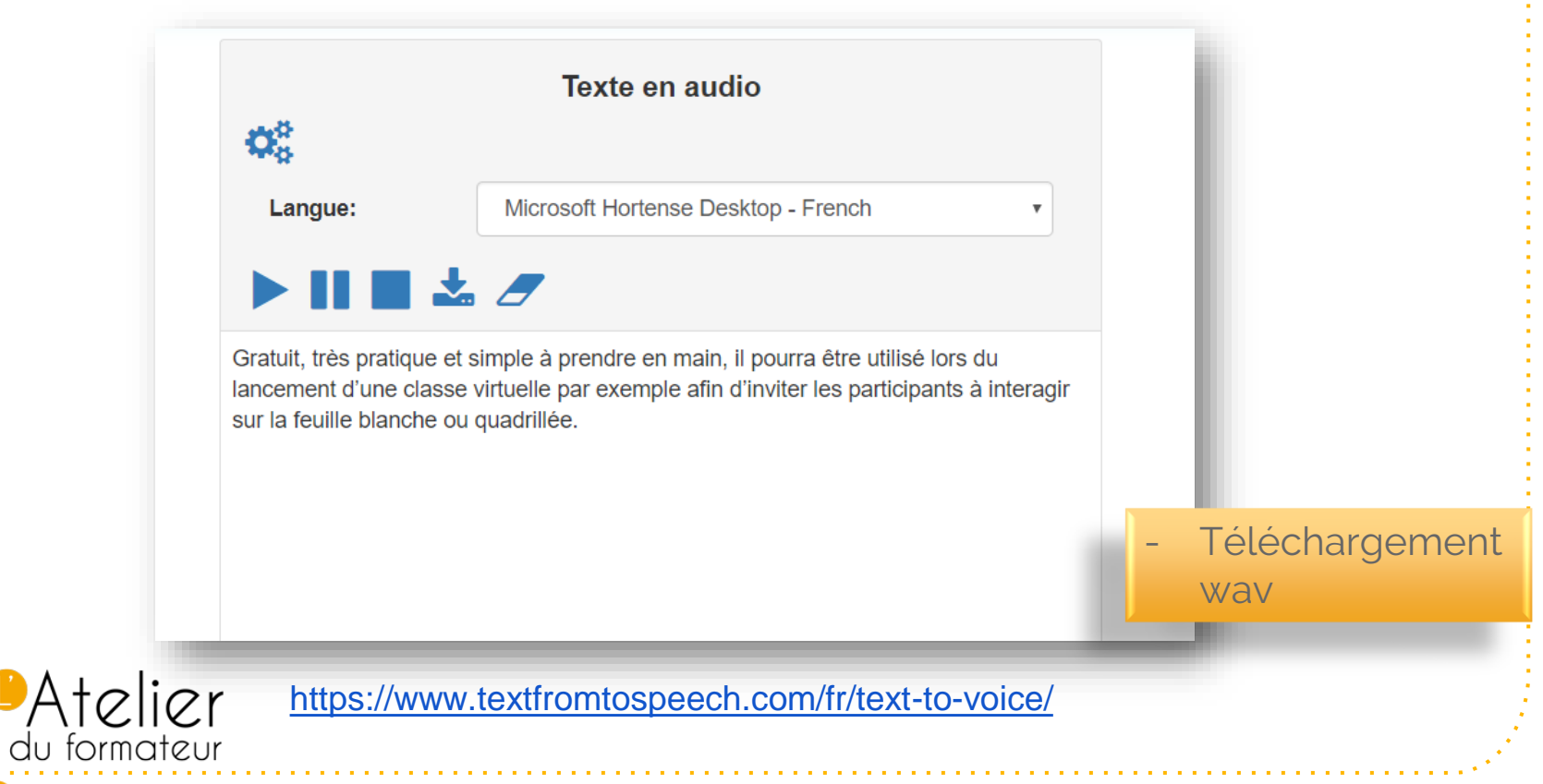

#### Ecouter et voir

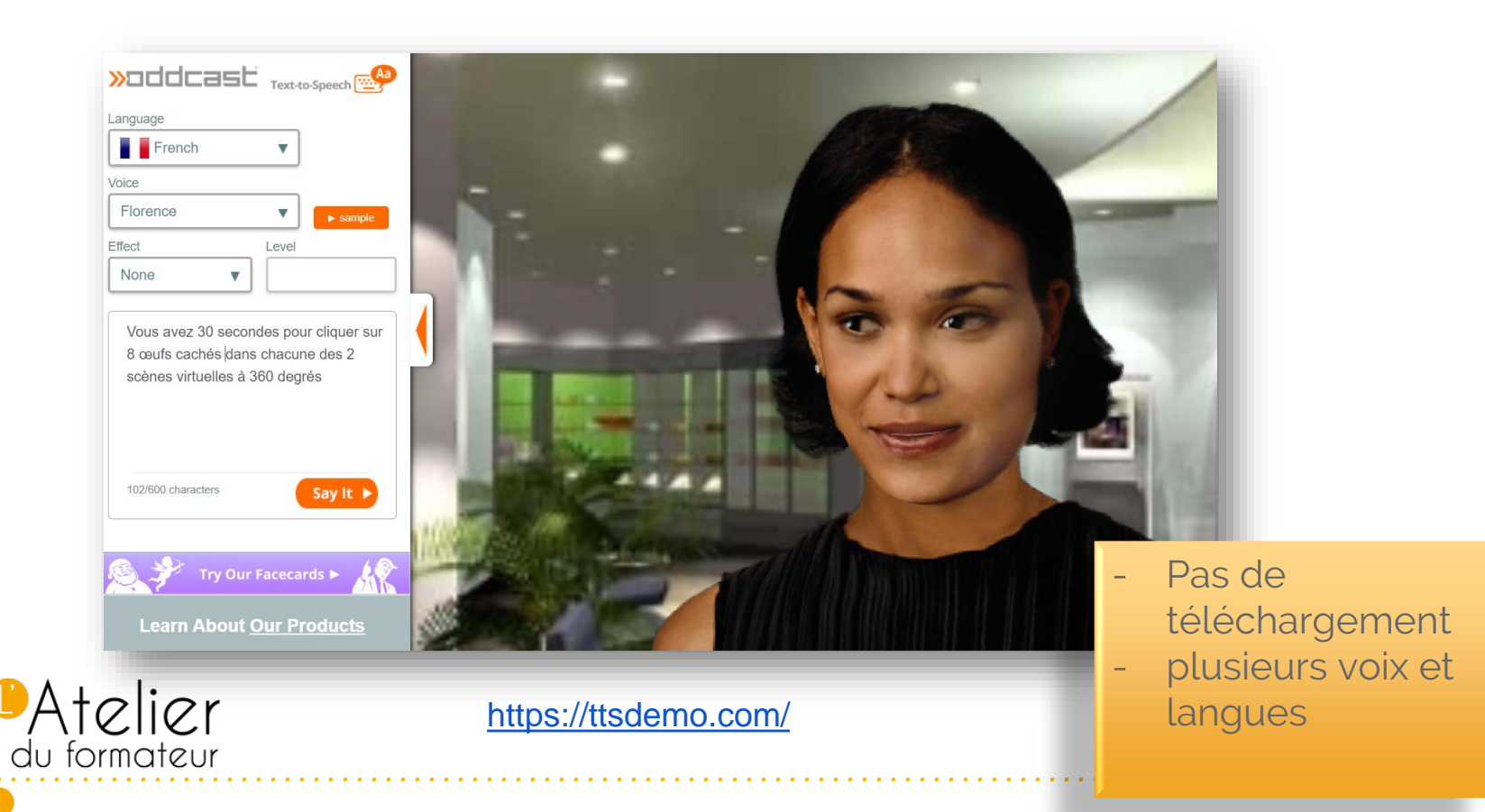

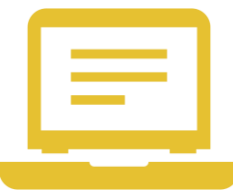

### Expression orale

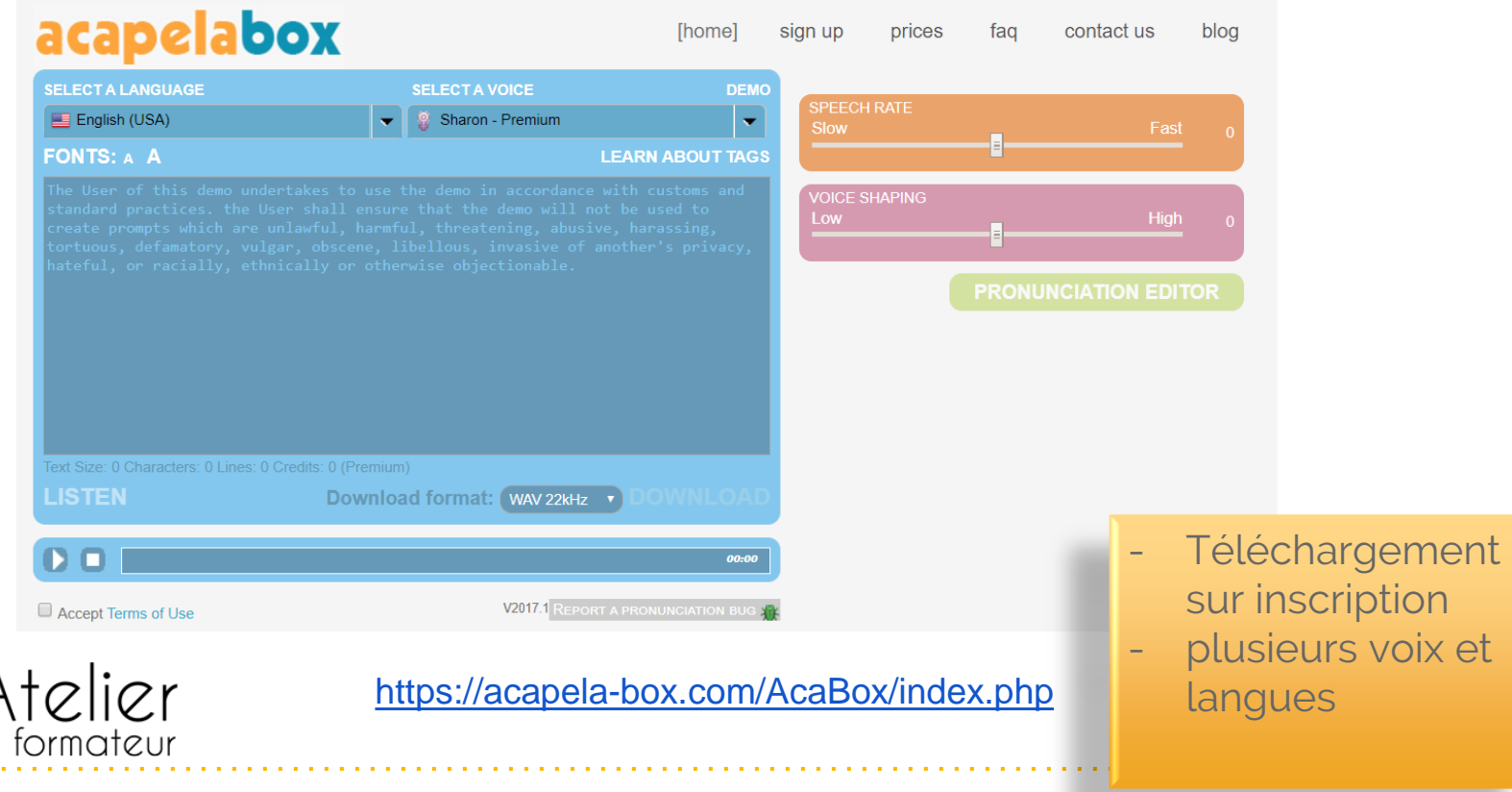

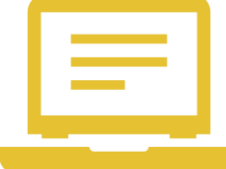

#### Musique

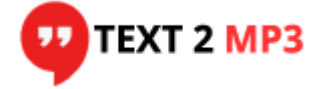

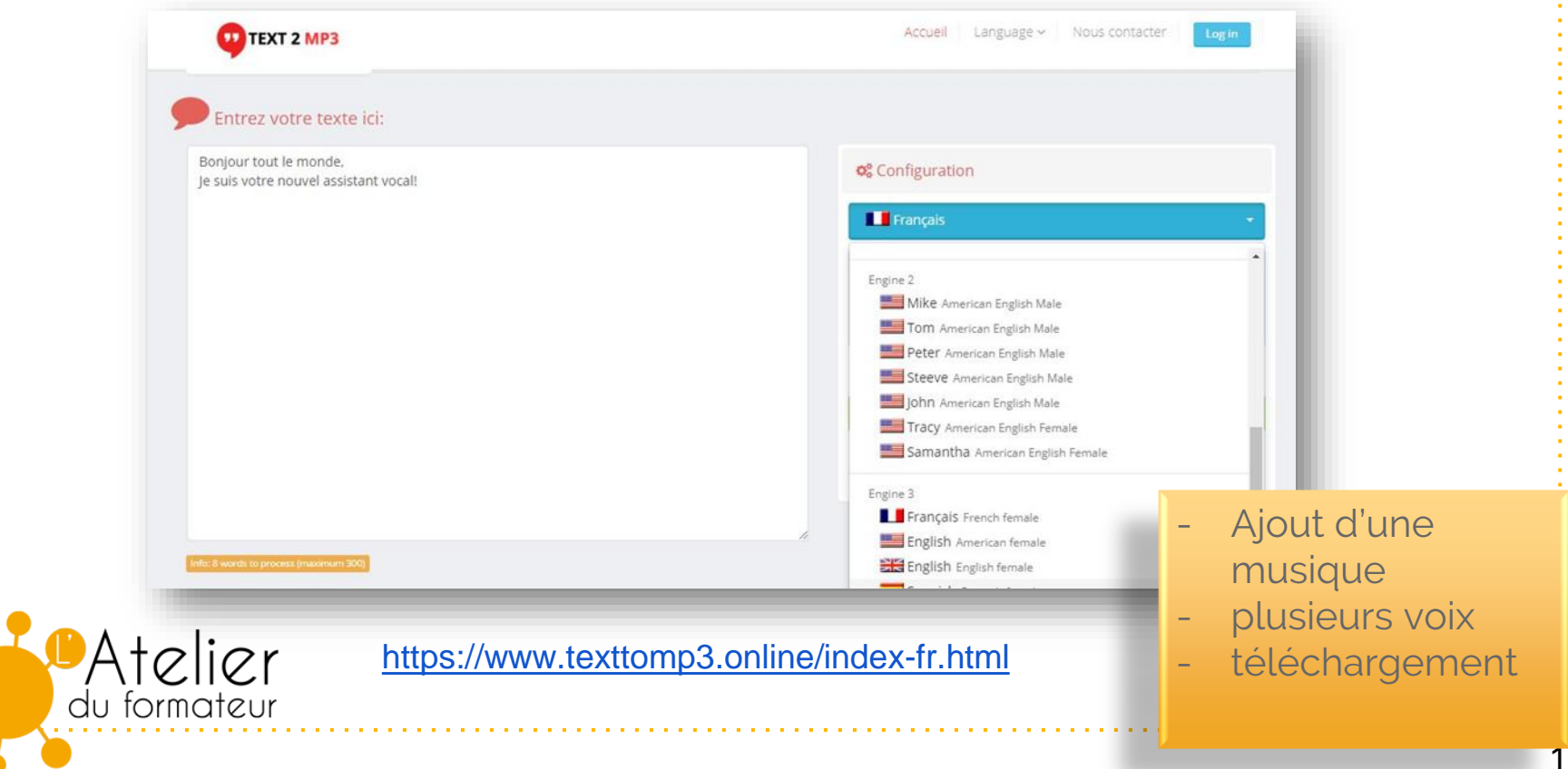

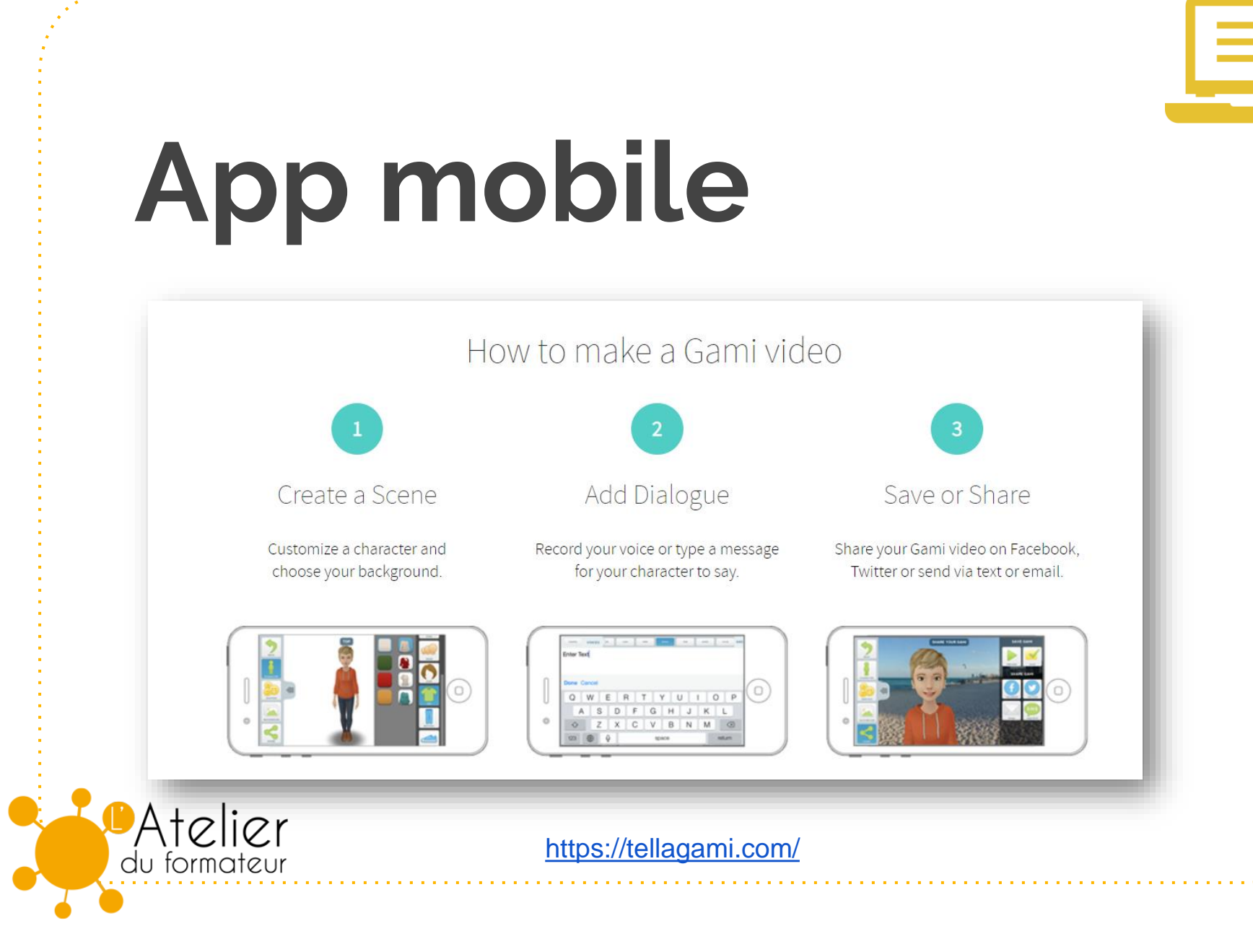

#### 13

#### Sur les outils

#### ● **Créer des exercices auto-correctifs : Learningapps**

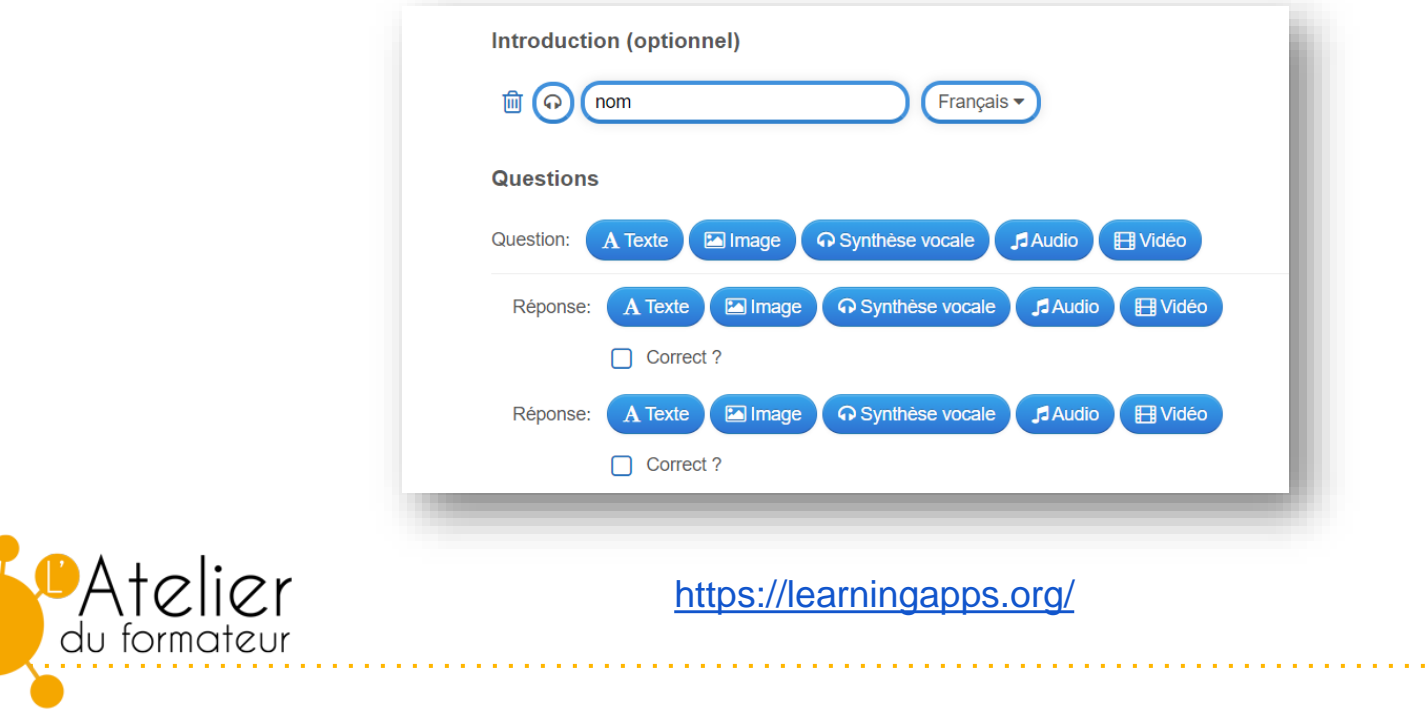

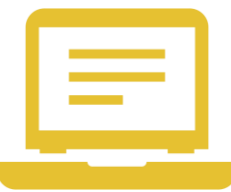

### Outils e-learning

#### ● **Active Presenter**

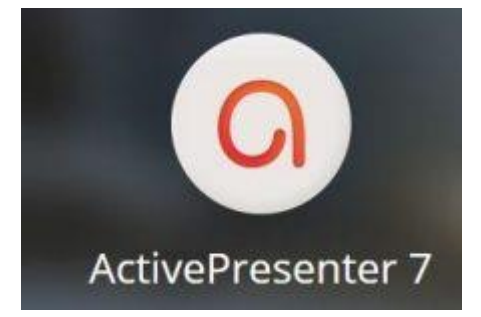

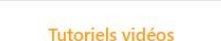

**Tutoriels pdf** 

**Exemples** 

Active Presenter - Faire une capsule à partir d'une présentation PowerPoint

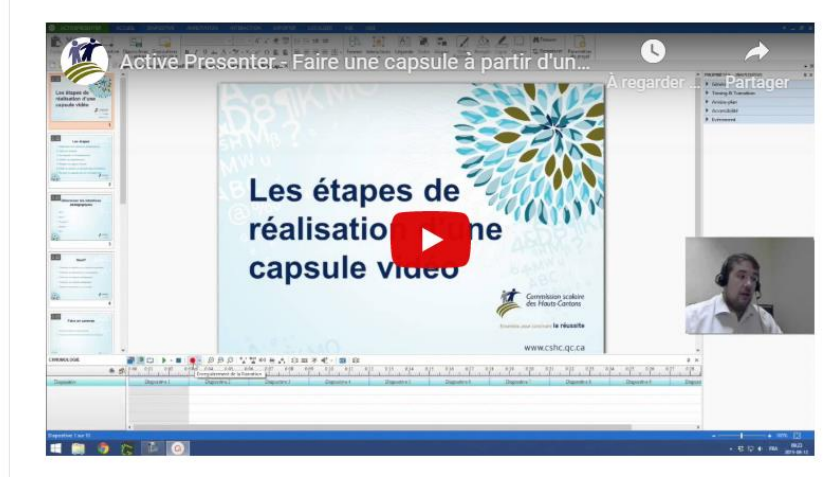

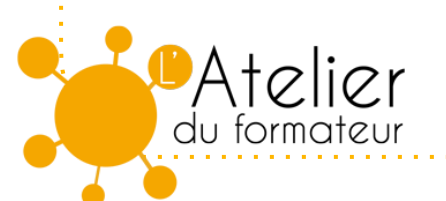

<https://latelierduformateur.fr/tutoriel-active-presenter/>

# Vos questions?

Merci!

**Isabelle Dremeau** 

idremeau@wanadoo.fr

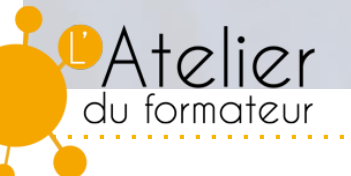